## **ВВЕДЕНИЕ**

Программно-аппаратное тестирование по замкнутой схеме (Hardware in the Loop, HIL) на базе симулятора, работающего в режиме реального времени, давно и широко используется во всем мире, в частности, для проверки и испытаний систем релейной защиты и систем автоматического управления объектов электроэнергетики. Типовая схема реализации HIL представлена на рис. 1. Цифровой тестовый моделирующий комплекс (ЦТМК) производит в реальном времени численное имитационное моделирование энергосистемы [ЭС] и составляющих ее компонентов с расчетом значений напряжений и токов в ее узлах и цепях. Эти значения могут быть преобразованы в физические сигналы и подаваться на входы устройств защиты и автоматики (РЗА). Для этого используются модули с цифро-аналоговыми преобразователями (ЦАП) и усилители тока и напряжения, к которым подключают проверяемые устройства РЗА. Также для связи с современными устройствами РЗА имеется возможность передавать вычисленные мгновенные значения (выборки) непосредственно в виде

цифрового потока данных по протоколу МЭК 61850-9-2 и аналогичным протоколам.

59

Подключенное к симулятору устройство РЗА обрабатывает поступаюшую информацию о токе и напряжении таким же образом, как если бы оно работало в реальной ЭС. и формирует на своих выходах дискретные релейные сигналы, сообщения по цифровому интерфейсу связи либо унифицированные аналоговые сигналы. Эти сигналы через соответствующие интерфейсные преобразователи подаются на вход ЦТМК, обеспечивая таким образом замкнутую обратную связь между цифровой моделью и физическим устройством управления. Все действия выполняются в реальном масштабе времени, что позволяет цифровой модели эффективно взаимодействовать практически с любым внешним физическим устройством РЗА или системой управления. Такой метод широко известен как программно-аппаратное моделирование (HIL).

ся для исследования силового оборудования энергосистем. Такое моделирование базируется на хорошо изученных технологиях

работающего в режиме реального исследований систем с непрерыввремени, все чаще используетным регулированием.

рограммно-аппаратное моделирование по замк-

нутой схеме с помощью

цифрового симулятора,

Ключевые слова: моделирование в реальном времени; микросети; моделирование силового оборудования; PHIL, CHIL; четырехквадрантные усилители; стабильность и точность моделирования PHIL

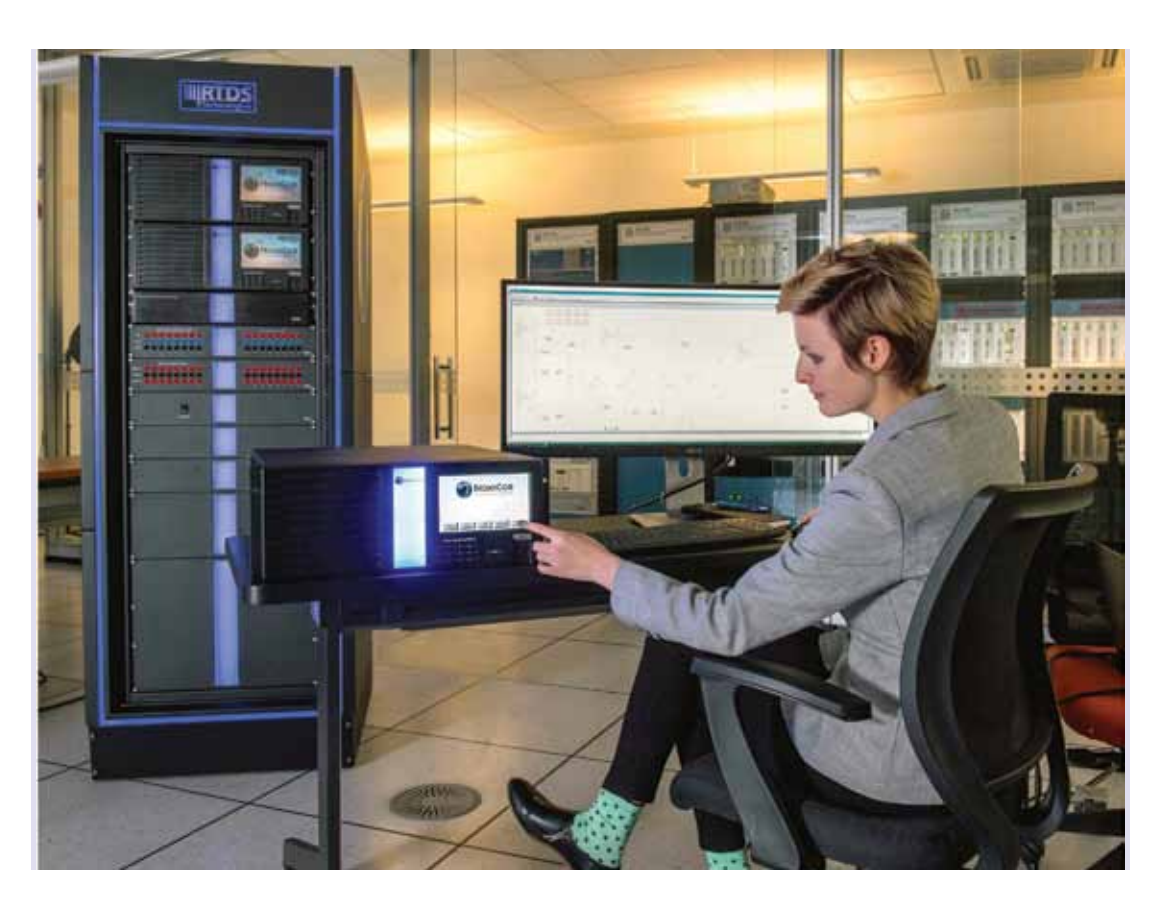

Шифровой программно аппаратный тестовый моделирующий комплек

Развитие современных ЭС и внедрение возобновляемых источников энергии, «интеллектуальных» микросетей и пр. не представляется возможным без использования имитационного моделирования БАЗОВАЯ СТРУКТУРНАЯ СХЕМА МОДЕЛИРОВАНИЯ СНІL В РЕАЛЬНОМ

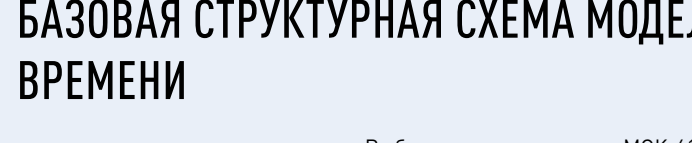

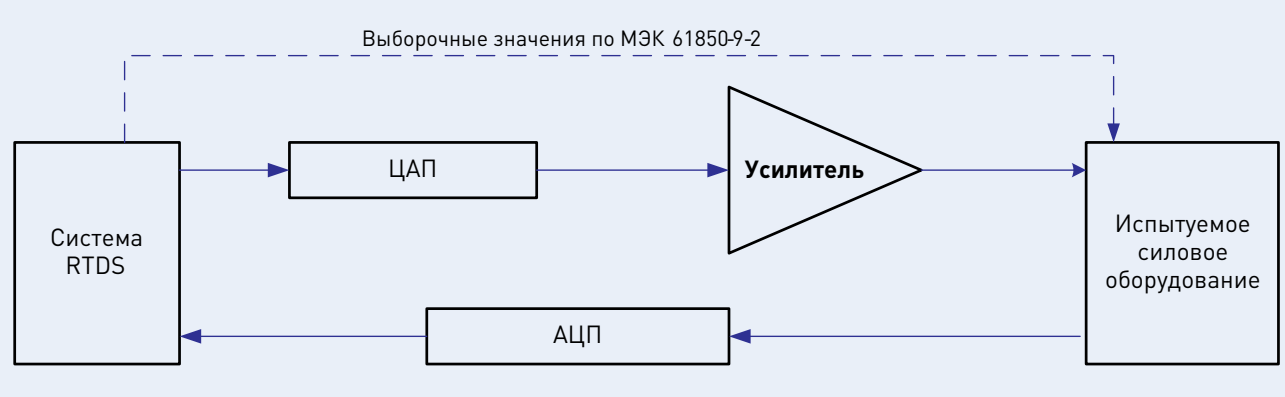

Рис. 1

# МОДЕЛИРОВАНИЕ МИКРОСЕТИ С ПОДКЛЮЧЕНИЕМ СИЛОВОГО ОБОРУДОВАНИЯ В РЕАЛЬНОМ МАСШТАБЕ ВРЕМЕНИ

ARTOPHI-

**8 3AKOHLIIJEK**  $K.T.H...$ ЗАО «ЭНЛАБ»

*O.A. WBAHOB* ЗАО «ЭНЛАБ»

М.А. ШАМИС. K.T.H., ЗАО «ЭНЛАБ»

### ЭНЕРГИЯ **ЕЛИНОЙ СЕТИ №11 (43) ФЕВРАЛЬ - МАРТ 2019**

в режиме реального времени. Кроме испытаний устройств РЗА по слаботочным цепям, имеется необходимость исследовать и испытывать силовые элементы ЭС. Для этого разрабатываются новые испытательные методики и выпускаются специализированные усилители мощности. Традиционную систему испытаний вторичных устройств называют программно-аппаратным моделированием систем управления (Control Hardware in the Loop, CHIL), а испытаний силовых устройств программно-аппаратным моделированием силовых устройств (Power Hardware in the Loop, PHIL) Поскольку CHIL является хорошо известной методикой, в настоящей статье рассматривается PHIL, ее свойства и особенности

# **РАЗВИТИЕ MUKPOCETEN** ОСТРО НУЖДАЕТСЯ В ИСПОЛЬЗОВАНИИ **ТЕХНОЛОГИИ РНІL**

На рис. 2 на с. 60 показана структурная схема типовой интеллекту-

альной сети, которую еще называют микросетью, или microgrids. В эту микросеть входят распределенная генерация на солнечных батареях (PV) и ветроэлектростанциях, традиционная генерация, накопители на базе аккумуляторов и топливных элементов. Микросеть подключается и к имеющейся распределительной сети и к потребителям электроэнергии разных категорий по надежности электроснабжения. К системам управления такими микросетями выдвигаются очень строгие требования, требующие учета в некоторых случаях даже прогноза погоды и состояния рынка энергоресурсов, которые могут иметь существенное влияние на управление микросетью.

По этим причинам управление микросетями является чрезвычайно сложной задачей, при решении которой требуется рассмотреть множество вариантов подключения источников электроэнергии ко всем потребителям с учетом их категории и в то же время обеспечить качественную координацию различных контроллеров управления, индивидуальных для каждого элемента микросети. В то же время нельзя забывать об авариях, которые могут возникнуть в микросети и ее элементах. Под авариями подразумеваются короткие замыкания (КЗ) и замыкания на землю, а также кратковременные сбои в работе силовых электронных преобразователей. Кроме того, при решении задачи управления должны тщательно прорабатываться вопросы подключения к единой ЭС в нормальных и аварийных условиях.

Все эти факторы требуют внимательного подхода к построению микросетей, выбору их рабочих характеристик, испытаниям их составных элементов перед вводом микросетей в эксплуатацию. PHIL на сегодня является единственным практически доступным методом, обеспечивающим надежную

## СТРУКТУРНАЯ СХЕМА ТИПОВОЙ МИКРОСЕТИ

60

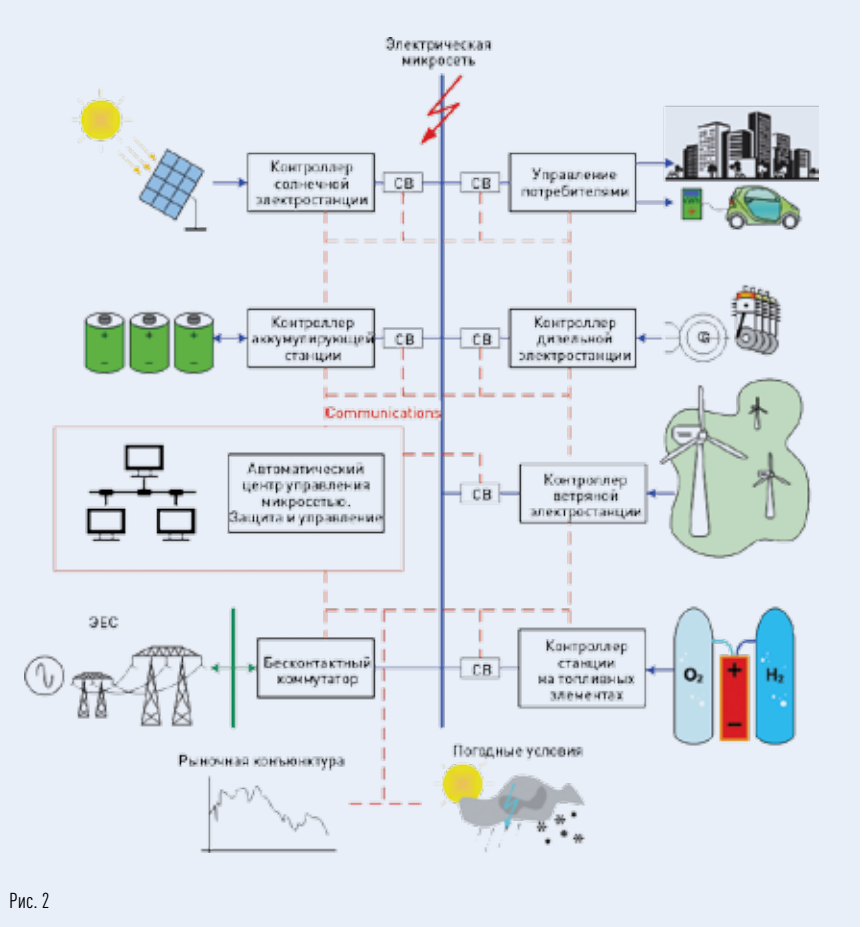

работу современных микросетей. позволяющим сократить время разработки и вывода изделий на рынок, а также интервал опытной эксплуатации оборудования на действующих объектах.

# **BHITO THE HUE МОДЕЛИРОВАНИЯ РНІL**

Функциональная схема комплекса моделирования PHIL представлена на рис. 3. В качестве испытуемых устройств используются реальные силовые установки, например, электродвигатели, инверторные преобразователи, трансформаторы и генераторы. Напряжение

питания силовых установок может варьироваться от однофазного 220 В до трехфазного 10 кВ с частотой 50 Гц или 60 Гц, а потребляемая мощность - от единиц до сотен кВА. В зависимости от поставленной задачи выбирается необходимый усилитель мощности и датчики обратной связи, которые передают в симулятор фактические значения токов и напряжений в испытуемой электроустановке.

Процессы PHIL и CHIL в своей основе мало отличаются друг от друга. Получаемые на каждом шаге расчета виртуальной модели значения в контрольных точках преобразуются ЦАП в аналоговый вид и поступают на вход усилителя мощности,

## ИНТЕЛЛЕКТУАЛЬНЫЕ СИСТЕМЫ НОВЫЕ ИНФОРМАЦИОННЫЕ СИСТЕМЫ

СРЕЛСТВА УПРАВЛЕНИЯ И МОНИТОРИНГА

 $61$ 

ШАГ ВЫПОЛНЕНИЯ РАСЧЕТОВ

к выходу которого подключена испытуемая электроустановка. Сигналы с датчиков тока и напряжения. измеряющих действующие величины на испытуемом оборудовании. поступают по цепи обратной связи на АЦП и после цифровой фильтрации используются в виртуальной модели.

Более подробное описание PHIL, приведенное на рис. 3, рассматривается ниже, а также в методиках компании RTDS Technologies [1], являющейся признанным мировым лидером в этой области.

В последнее время четырехквадрантные усилители мощности получили новый цифровой интерфейс связи AURORA, который призван заменить традиционные аналоговые связи. Этот интерфейс был разработан компанией Xilinx с целью высокоскоростного соединения между компьютерами и встраиваемыми системами на скоростях более 1 ГБод. Он базируется на протоколе канального уровня с двунаправленной связью для сетей с топологией «точка-точка». Использование интерфейса AURORA для моделирования PHIL позволяет отказаться от использования ЦАП. АЦП и прокладки длинных кабелей аналоговой связи и в то же время увеличивает быстродействие и надежность передачи управляющей информации.

Рис. 3

В элементах комплекса PHIL и его интерфейсах связи возникают неизбежные задержки распространения сигналов, а наибольшую из всех задержек вызывают расчеты виртуальной модели, производимые на симуляторе с определенным шагом выполнения. Чтобы уменьшить суммарную задержку в петле обратной связи комплекса PHIL, надо стараться уменьшить шаг выполнения расчетов, который зависит от соотношения размера виртуальной модели и вычислительной мощности симулятора. Например, симулятор RTDS имеет функцию номинального (30-60) мкс и малого (1,4-3) мкс шагов выполнения расчетов. Но при использовании малого шага возникают некоторые ограничения на количество узлов в моделируемой сети и решение по выбору моделей компонентов.

## **УСИЛИТЕЛЬ**

Для PHIL используются четырехквадрантные усилители мощности, работающие во всех четырех квадрантах вольт-амперной характеристики (рис. 4). Они могут не только выдавать активную и реактивную мощности в нагрузку. но и воспринимать (абсорбировать) обратный поток мощности от нее.

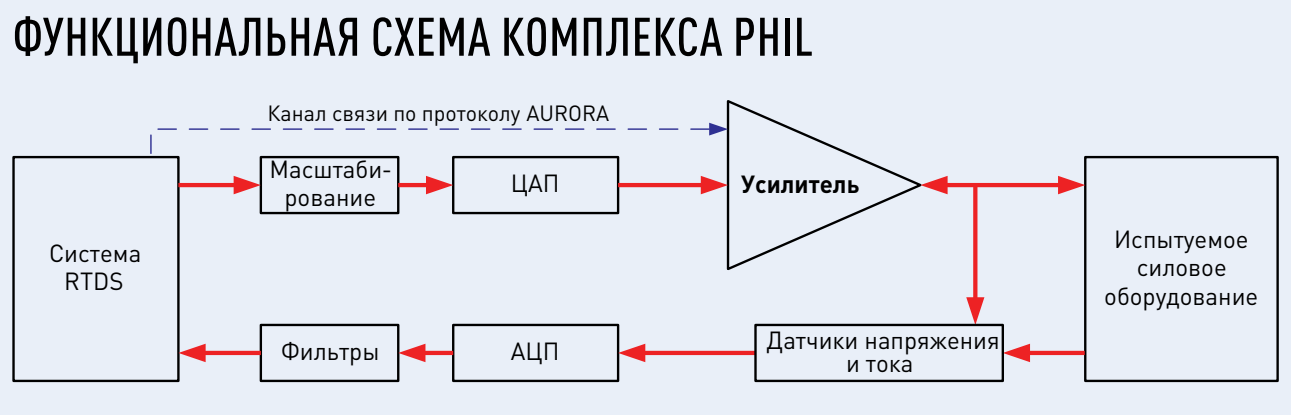

### ЭНЕРГИЯ **ЕЛИНОЙ СЕТИ № 1 (43) ФЕВРАЛЬ - МАРТ 2019**

т. е. становиться потребителем активной и реактивной мощностей. Эти усилители имеют регулировки либо выходного напряжения, либо выходного тока.

В зависимости от решаемой задачи четырехквадрантные усилители могут работать на постоянном

# ВОЛЬТ-АМПЕРНАЯ **ХАРАКТЕРИСТИКА** ЧЕТЫРЕХ-**КВАДРАНТНОГО УСИЛИТЕЛЯ** ДЛЯ РНІЦ

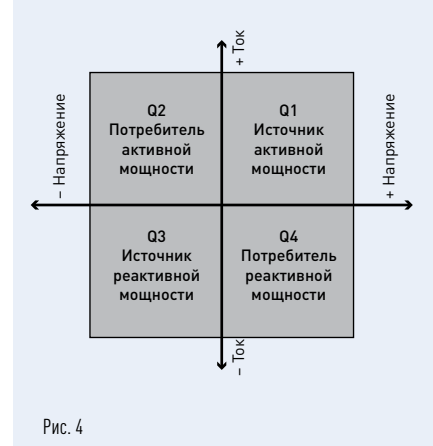

или переменном токе нагрузки. Усилители постоянного тока подключаются к симулятору непосредственно. а для усилителей переменного тока используются фильтры подавления постоянной составляющей, позволяющие избежать насышения магнитопроводов трансформаторов или двигателей.

Четырехквадрантные усилители выбирают по следующим характеристикам·

- мощность испытуемого оборудования:
- интерфейсы усилителя;
- выходная и абсорбируемая мощности усилителя:

время реакции (задержки) усилителя:

 $62$ 

- скорость нарастания выходного сигнала усилителя;
- уровень гармонических искажений и полоса пропускания;
- диапазон входных и выходных управляющих сигналов;
- входное и выходное полное сопротивление (импеданс) усилителя;
- функции защиты усилителя от перегрузки, перегрева и КЗ.

Быстродействие и переходную характеристику усилителя можно определить по его реакции на ступенчатое изменение входного сигнала

Более подробная информация по четырехквадрантным усилителям приведена в их описаниях на сайтах производителей [2, 3]. При выборе места установки такого усилителя необходимо иметь в виду их довольно большой вес. составляющий сотни килограммов (в зависимости от выходной мощности).

### ФИЛЬТРЫ ПОДАВЛЕНИЯ ШУМОВ

В ходе PHIL в измерительных датчиках и соединительных проводах возникают помехи и электромагнитные наводки, которые оказывают влияние на работу испытательной системы, ее устойчивость и точность

## МЕТОД ИДЕАЛЬНОГО ТРАНСФОРМАТОРА ПО НАПРЯЖЕНИЮ

### Цифровая модель системы

### Реальная электрическая система

Реальная электрическая система

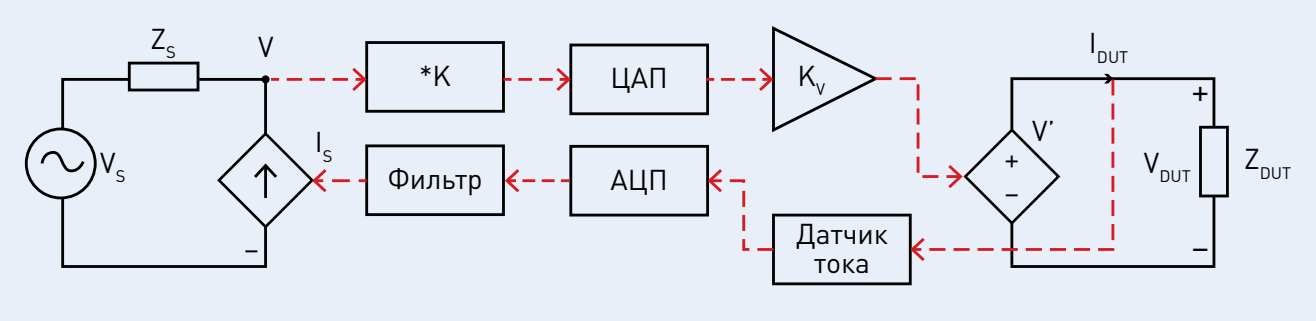

Рис. 5

Рис. 6

## МЕТОД ИДЕАЛЬНОГО ТРАНСФОРМАТОРА ПО ТОКУ

### Цифровая модель системы

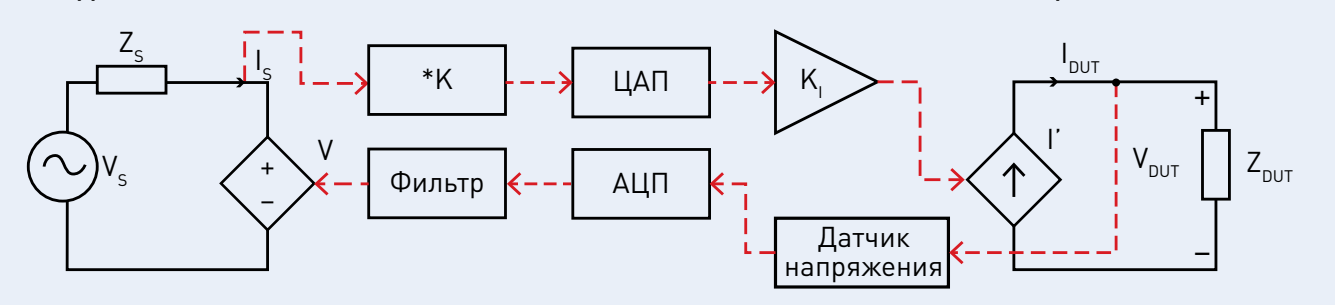

Рис. 7

процессов в ней. Любые случайные помехи могут многократно усилиться за счет положительной обратной связи в замкнутой испытательной системе, что приведет к самовозбуждению и увеличению выходного сигнала усилителя мощности до опасных значений. Для уменьшения влияния шумов при моделировании применяются аппаратные и программные фильтры, но их использование снижает амплитуду и увеличивает задержку сигнала. При определении частоты среза фильтра необходимо учитывать возникающие задержки и затухание сигнала, чтобы обеспечить устойчивость системы целиком при требуемой точности.

### МЕТОДЫ ПОДКЛЮЧЕНИЯ СИМУЛЯТОРА

Подключение ЦТМК к испытуемому силовому оборудованию может осуществляться несколькими способами в зависимости от типа управляющих сигналов [7] и сигналов обратной связи. Существующие методы подключения симулятора в режиме PHIL подробно рассмотрены в работе В. Рена и соавторов [4]. Далее приведены их краткие описания.

### Метод идеального трансформатора

Метод идеального трансформатора используется наиболее часто, так как он обладает высокой точностью при незначительных требованиях к производительности симулято-

ра и имеет относительно простую реализацию. Данный метод может работать с усилением напряжения или тока и обратной связью по току или напряжению соответственно  $[*рист. 5. 6*].$ 

Устойчивость метода идеального трансформатора определяется по передаточной функции для разомкнутой обратной связи. которая имеет сильную зависимость от соотношения импедансов и суммарной задержки. Критерием, обеспечивающим устойчивость системы по данному методу, является соотношение импедансов источника и нагрузки, которое должно удовлетворять следующим УСЛОВИЯМ:

- для метода идеального трансформатора по напряжению:  $|Z_c/Z_{\text{out}}| \le 1$ ;
- для метода идеального трансформатора по току:  $|Z_{\text{out}}/Z_{\text{c}}| \le 1$ .

## Метод линии передач

Метод линии передач основывается на использовании согласующей индуктивности или емкости для подключения симулятора к испытуемому оборудованию, как показано на рис. 7.

При этом индуктивность или емкость рассматриваются как линия электропередачи по модели Бержерона в качестве эквивалента схемы Тевенина (рис. 8 на с. 64) или схемы Нортона (рис. 9 на с. 64).

# **UTMK**

Испытуемое оборудование

ИНТЕЛЛЕКТУАЛЬНЫЕ СИСТЕМЫ НОВЫЕ ИНФОРМАЦИОННЫЕ СИСТЕМЫ. СРЕДСТВА УПРАВЛЕНИЯ И МОНИТОРИНГА ЭНЕРГИЯ **ЕЛИНОЙ СЕТИ № 1 (43) ФЕВРАЛЬ - МАРТ 2019** 

# ЭЛЕМЕНТЫ СОГЛАСОВАНИЯ СИМУЛЯТОРА И ИСПЫТУЕМОЙ УСТАНОВКИ

**UTMK** 

 $\frac{1}{\pi}c$ 

Испытуемое оборудование

Программно-аппаратное моделирование ( англ. hardwarein-the-loop simulation) представляет собой метод, который используется в разработке и испытании сложных систем в реальном времени. Такой метод обеспечивает эффективную платформу, при помощи добавления сложной системы управления для тестирования платформы. Система управления присутствует как на этапе тестирования, так и на этапе разработки, что обеспечивается добавлением математического представления всех связанных динамических систем. Встроенная система взаимодействует с этим программным моделированием и позволяет тестировать ее.

Моделирование HIL должно включать электрическую эмуляцию датчиков и исполнительных механизмов Эти электрические эмуляции действуют как интерфейс между имитацией установки и тестируемой встроенной системой. Значение каждого эмулируемого датчика контролируется имитацией установки и считывается тестируемой встроенной системой (обратная связь). При этом тестируемая встроенная система реализует свои алгоритмы управления путем вывода управляющих сигналов привода.

## $64$

# МЕТОД ЛИНИИ ПЕРЕДАЧ КАК ЭКВИВАЛЕНТ СХЕМЫ ТЕВЕНИНА

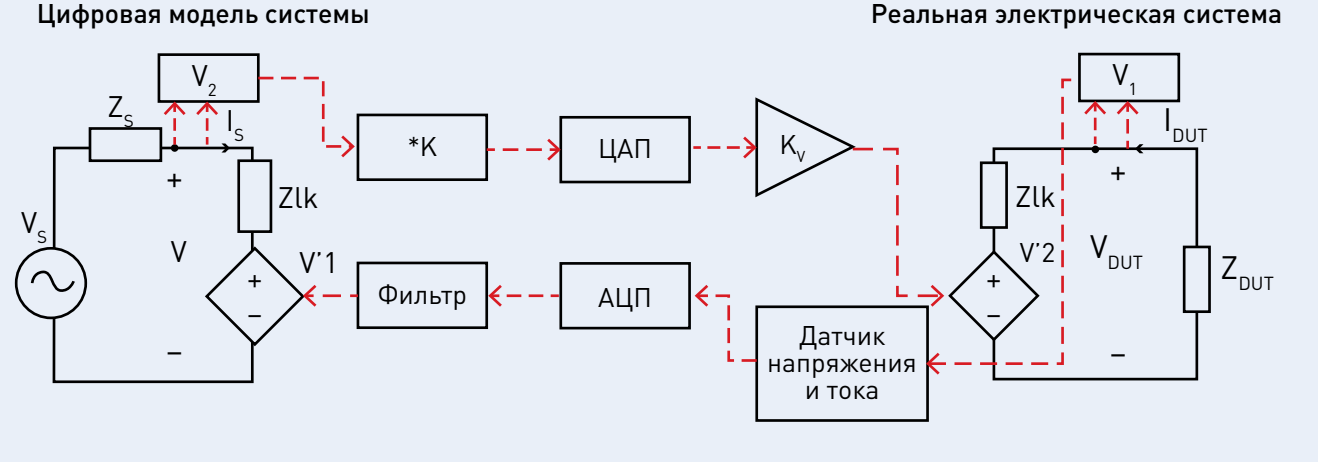

Рис. 8

## МЕТОД ЛИНИИ ПЕРЕДАЧ КАК ЭКВИВАЛЕНТ СХЕМЫ НОРТОНА

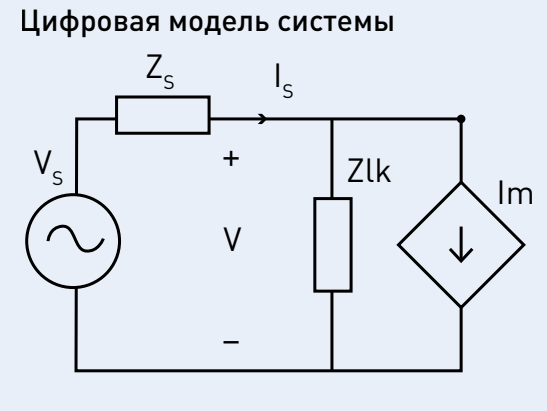

Рис. 9

Устойчивость испытательной системы по методу линии передач обеспечивается за счет выбора длины линии передачи с учетом суммарного времени задержки. К преимуществу этого метода относится высокая устойчивость вследствие использования интегрирования методом трапеции, но имеется ряд недостатков [4]:

- снижение точности и потери мощности на импедансе согласующего элемента. При калибровке усилителя необходимо вносить поправки на значение этих потерь;

- имеющаяся методическая погрешность PHIL из-за фиксированной общей задержки, которая фактически имеет частотную зависимость;
- высокие требования к точности выбора согласующего элемента и необходимость корректировки модели с учетом значений

импеданса используемых проводников, которую требуется вносить при каждом изменении испытательной системы. что понижает гибкость данного метода.

 $Z_{\text{diff}}$ 

### Метод частичного дублирования схемы

'dut

 $V_{\text{DUT}}$ 

Реальная электрическая система

Zlk

Метод частичного дублирования схемы использует элемент связи, обозначенный на рис. 10 как имИНТЕЛЛЕКТУАЛЬНЫЕ СИСТЕМЫ НОВЫЕ ИНФОРМАЦИОННЫЕ СИСТЕМЫ. СРЕДСТВА УПРАВЛЕНИЯ И МОНИТОРИНГА

педанс Zab. который одновременно присутствует и в виртуальной модели, и физически. При большом импедансе элемента связи повышается устойчивость системы. но увеличиваются потери мощности и снижается точность

## Метод демпфирования импеданса

В методе демпфирования импеданса имеется элемент связи, обозначенный на рис. 11 как Zab, а также демпфирующий импеданс Zdamp. Вследствие демпфирования метод имеет очень высокую устойчивость при равенстве импедансов Zdamp и нагрузки Z

# OCOБЕННОСТИ **ИНТЕРФЕЙСА РНІL**

Поскольку испытуемая нагрузка определяет устойчивость испытательной системы PHIL, то необходимо иметь полные характеристики интерфейса симулятора, чтобы можно было вычислить коэффициенты усиления, требования к динамическим характеристикам усилителя, допустимые уровни шумов измерительных датчиков и суммарную временную задержку. В настоящей статье рассматриваются только ключевые требования при выборе характеристик интерфейса

## МЕТОД ЧАСТИЧНОГО ДУБЛИРОВАНИЯ СХЕМЫ

Цифровая модель системы

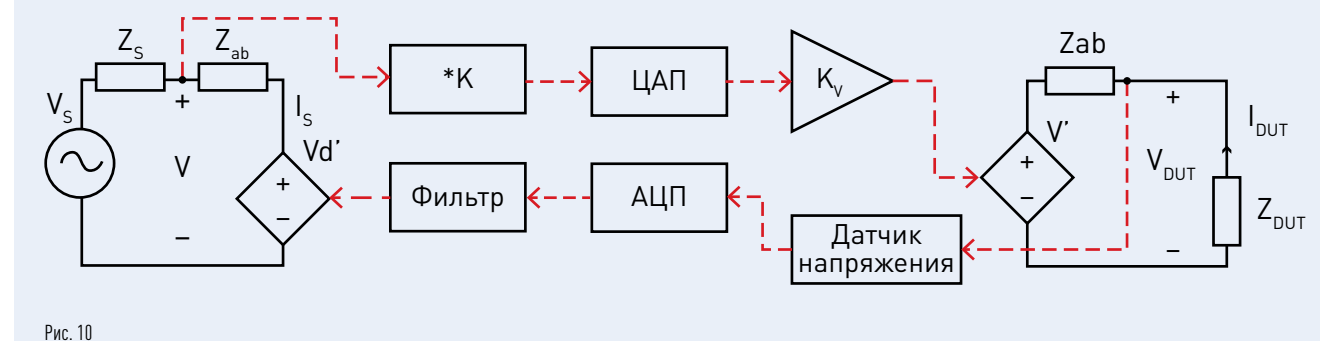

## МЕТОД ДЕМПФИРОВАНИЯ ИМПЕДАНСА

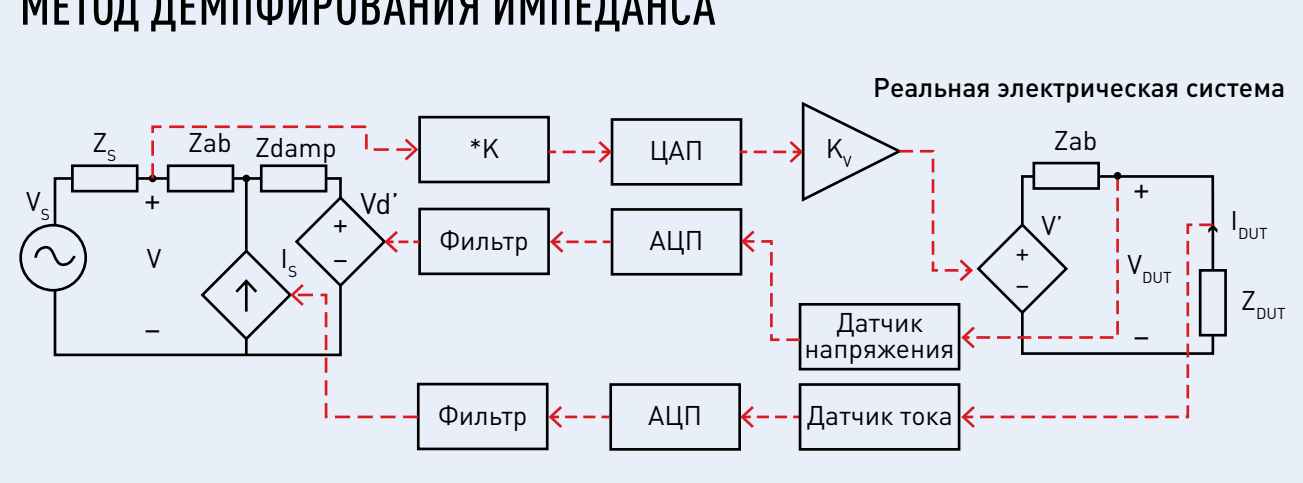

### ЭНЕРГИЯ **ЕЛИНОЙ СЕТИ № 1 (43) ФЕВРАЛЬ - МАРТ 2019**

PHIL, а подробные рекомендации по выбору параметров и примеры реализации приведены в методиках компании RTDS Technologies [1].

Устойчивая работа испытательной системы с минимальной погрешностью напрямую зависит от уровня шумов, возникающих в системе. Как правило, в усилитель встраивают датчики напряжения и тока для мониторинга и измерений, фильтры подавления высокочастотных помех. При необходимости могут также использоваться дополнительные аппаратные и программные фильтры для еще большего подавления шумов. Все соединения

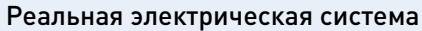

## 66

## СХЕМА ДЕЛИТЕЛЯ **НАПРЯЖЕНИЯ**

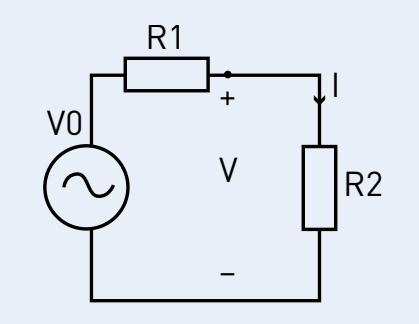

Рис. 12

между симулятором и усилителем выполняются экранированным кабелем для защиты от электромагнитных наводок.

### ПРИМЕР ИСПЫТАТЕЛЬНОЙ СИСТЕМЫ С РЕЗИСТИВНОЙ **НАГРУЗКОЙ**

На рис. 12 приведен простой пример схемы с источником напряжения и нагрузкой — так называемый «делитель напряжения», который

используется для анализа устойчивости испытательной системы и задержки в ней.

> На рис. 13 приведена схема для PHIL по методу идеального трансформатора. Нагрузочный элемент представляет собой варьируемое сопротивление. При испытаниях измеряется временная задержка со стороны симулятора посредством осциллографа по разнице моментов перехода через 0 сигналов напряжения V и тока I.

## Устойчивость и точность системы моделирования PHIL

Перед сборкой силового комплекса PHIL необходимо провести оценку устойчивости и точности создаваемой испытательной системы. Для этого составляется полная функциональная схема системы. которая для рассматриваемого примера делителя напряжения показана на рис. 14. Более подробно указанный процесс описан в методиках компании RTDS Technologies [1].

По функциональной схеме с использованием программных средств определяются пределы устойчивой

СХЕМА ПРОГРАММНОЙ И АППАРАТНОЙ ЧАСТЕЙ РНІL ПО МЕТОДУ ИДЕАЛЬНОГО **TPAHCOOPMATOPA** 

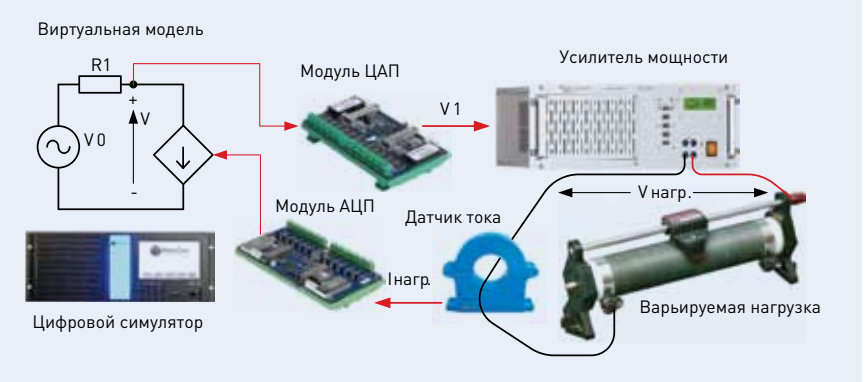

работы комплекса PHIL и оценивается его точность. На этом этапе могут возникнуть проблемы при описании передаточной характеристики силовой установки из-за сложности получения таких данных от ее изготовителя

## Применение интерфейса PHIL при использовании малого шага расчета

Как уже было сказано выше, повышение устойчивости симуляции может достигаться за счет сокращения суммарной задержки в петле обратной связи. На рис. 15 приведены оценки устойчивости по критерию Найквиста для рассматриваемого примера при задержке 100 мкс (см. рис. 15а) и 2 мкс (см. рис. 156). Как известно, по критерию устойчивости Найквиста амплитудно-фазовая характеристика не должна охватывать координату (-1,0), и на приведенных графиках видно, что испытательная система оказывается в зоне неустойчивой работы при задержке более 100 мкс (см. рис. 15а). А при использовании шага расчета симулятора в размере 2 мкс обеспечивается устойчивость моделирования.

## ВЫВОДЫ

Программно-аппаратное моделирование силовых устройств (PHIL) в исследовании ЭС и их элементов базируется на ранее используемых и хорошо изученных технологиях исследований систем с непрерывным регулированием и представляет собой новый этап в их развитии за счет частичного использования виртуальных моделей. В статье представлена современная микросеть как одна из наиболее активно развивающихся областей, в которой PHIL является очень полезным и практически единственным инструментом исследователя. Также PHIL может использоваться для изИНТЕЛЛЕКТУАЛЬНЫЕ СИСТЕМЫ НОВЫЕ ИНФОРМАЦИОННЫЕ СИСТЕМЫ СРЕДСТВА УПРАВЛЕНИЯ И МОНИТОРИНГА

## ФУНКЦИОНАЛЬНАЯ СХЕМА ЗАМКНУТОЙ СИСТЕМЫ РНІГ ПО МЕТОДУ ИДЕАЛЬНОГО **TPAHCOOPMATOPA**

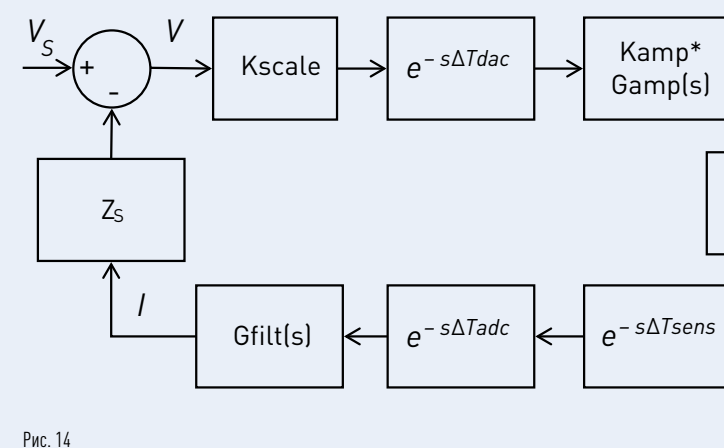

учения электрических сетей современных судов и двигателей. Использование моделирования в реальном времени в сочетании с технологией PHIL качественно повышает процесс разработки и проектирования современных ЭС, устройств силовой

электроники и систем управления. Инструментарий PHIL предоставляет разработчикам высокую гибкость для проверки заложенных в них программных и аппаратных решений и позволяет проводить испытания в различных условиях

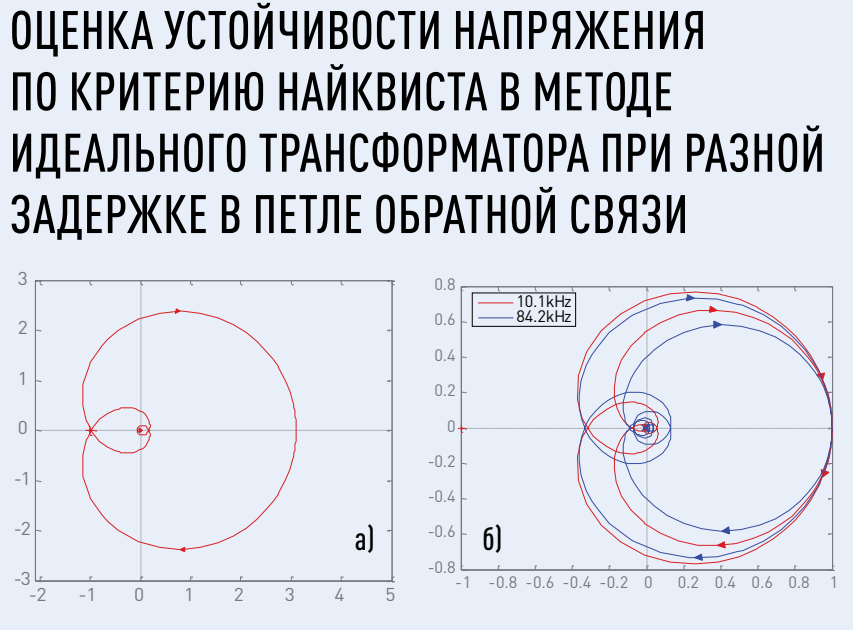

Рис. 15

## ЭНЕРГИЯ **ЕЛИНОЙ СЕТИ № 1 (43) ФЕВРАЛЬ - МАРТ 2019**

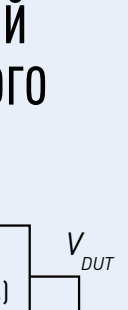

 $1/Z_{DUT}$  $I_{DUT}$ 

эксплуатации, включая аварийные. В итоге значительно сокращается время разработки изделия, выпуска его на рынок и при этом обеспечивается его высокая надежность.

# **ЛИТЕРАТУРА**

- 1. RTDS Technologies: Power Hardware in the Loop Simulation. [Электронный ресурс]. URL: https:// www.rtds.com/wp-content/uploads/2015/12/ RTDS PHIL Report-1.pdf.
- 2. [Электронный ресурс]. URL: https://www. spitzenberger.de/AC-DC-4-Quadrant-Amplifiers. asny
- [Электронный ресурс]. URL: http://www.relaytest. com/product\_detail.php?ID=120&CID=3.
- . Ren W., Steurer M., Baldwin T.L. Improve the Stability and the Accuracy of Power Hardware in the Loop Simulation by Selecting Appropriate Interface Algorithms // Industry Applications: IEEE Transac-tions on. Vol. 44. No. 4. July-aug. 2008. Pp. 1286-1294. DOI: 10.1109/TIA.2008.926240.
- 5. [Электронный ресурс]. URL: https://www.rtds.  $com/$
- 6. Ren W., Steurer M., Woodruff S., Ribeiro P.F. Augmenting E-Ship Power System Evaluation and Converter Controller Design by Means of Real Time Hardware-in-Loop Simulation. Proc. of 2005 // IEEE Electric Ship Technologies Symposium, July 25-27. Philadelphia. USA. Pp. 171-175.
- 7. Ren W., Steurer M., Baldwin T.L. Improve the Stability and the Accuracy of Power Hardware in the Loop Simulation by Selecting Appropriate Interface Algorithms // Industry Applications. IEEE Transactions on. Vol. 44. No. 4. July-aug. 2008. Pp. 1286-1294. DOI: 10.1109/TIA.2008.926240.
- 8. Il Do Yoo, Gole A.M. Compensating for Interface Equipment Limitations to Improve Simulation Accuracy of Real-Time Power Hardware In Loop Simulation // Power Delivery. IEEE Transactions on. Vol. 27. No. 3. July 2012. Pp.1284-1291. DOI: 10.1109/TPWRD.2012.2195335.
- Lehfuss F., Lauss G., Kotsampopoulos P., Hatziargyriou N., Crolla P., Roscoe A. Comparison of Multiple Power Amplification Types for Power Hardware in the Loop Applications // Complexity in Engineering (COMPENG 2012). June 2012. Pp. 1, 6, 11-13. DOI: 10.1109/CompEng.2012.6242959.
- 10. Testing a 5 MW High-Temperature Superconducting Propulsion Motor. Proc. of 2005 // IEEE Electric Ship Technologies Symposium. July 25-27. Philadelphia, USA. Pp. 171-175.